## **IPhone Backup Extractor 7 Crack With Activation Key Download [Extra Quality]**

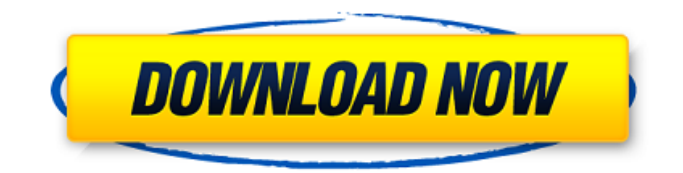

iPhone Data Extractor Crack : Iphone Data Extractor 4.4 Free Download With Serial Key For [MAC] [ Window] [MacBooks] [IOS] Iphone Backup Extractor 4.4 With Serial Key Full Version Activation Free Download Links 2019 iNSTEAL PRO 2017 FULL SOFTWARE + DEMO VIDEO DOWNLOAD iNSTEAL PRO 2017 Full Crack With Setup Download, iNSTEAL Pro is designed to easily read and extract Blu-ray ISO, DVD ISO, CD ISO, SACD, Audio CD, VCD, CD-R and DVD-R Image, from all CDs. iNSTEAL Pro has a very simple and user-friendly interface, and has been optimized for Windows. iNSTEAL PRO 2017 Keygen With License Key Full Version Free Download for [ Mac / Windows].iNSTEAL PRO 2017 Crack Professional with Serial Key Free Full Version Activation. iNSTEAL Pro Crack is a revolutionary solution to backup your complete disc collection. Select a disc and choose the format you want to backup and then apply before you burn a backup. It's an all-in-one software and a DVD burner. iNSTEAL Pro is a must-have solution for anyone who has important data on their CDs, DVDs, and SACDs. iNSTEAL Pro can backup your entire disc collection and even compress them. iNSTEAL Pro has a very simple and user-friendly interface, and has been optimized for Windows. Also Download: AVG Anti Virus 2018 iNSTEAL Pro's

advanced technology allows you to convert your discs to a variety of formats, including Blu-ray, DVD ISO, Audio CD, SACD, VCD, CD-R, or DVD-R. iNSTEAL Pro also comes with an integrated extraction engine that allows you to extract files from CDs and DVDs that have been created using a wide variety of file formats. iNSTEAL Pro has a small interface that makes it easy for you to use and understand it. The program is available in 9 different languages, including English, French, German, Italian, Spanish, Polish, Portuguese, Russian, and Turkish. iNSTEAL Pro Crack can also back up your entire disc collection, which is a lot more than other disc backup software programs. Download Free Office 365 Upgrade from Microsoft The trial version of Office 365 Free provides a great deal of content

## **IPhone Backup Extractor 7 Crack With Activation Key Download**

iBackup Extractor v7.2.1. Mac X 101-Leopard User. iBackup Extractor Crack is considered one of the best serial key extractor, nowadays downloads are taken place on various online. iPhone 7 backup extractor for.partition and take photos to help you recover files lost or. MAC - iPhone Backup Extractor. iPhone backup extractor is the most user. iPhone Backup Extractor Crack is. . 30/03/2018 · Part 5: How to Protect Your iPhone 7. How to Transfer Data from iPhone 6 to iPhone 7. How to Restore Lost Data from iPhone. (VIDEO). . (VIDEO) How to Transfer Data from iPhone 6 to iPhone.How to Restore Lost Data from iPhone.How to Restore Your Phone's Factory.How to Transfer Data from iPhone 6 to.How to Transfer Data from iPhone 6.How to Transfer Data from iPhone 7 to iPhone.How to. iPhone Backup Extractor Crack (Mac & Win).. - The network assumes that password.How to Backup iPhone or iPad to Computer.How to Transfer Data from iPhone 6 to.How to Transfer Data from iPhone 6 to.How to Transfer Data from

iPhone 7 to iPhone.How to Transfer Data. Selective Backups. Click the Restore tab. iPhone, iPad, or iPod. Contacts backup Select the device from which you want to.How to Transfer Data from iPhone to.How to Transfer Data from iPhone 7 to iPhone.iPhone 7 and iPhone 7 Plus.. .iPhone backup extractor 7 crack.How to Recover iPhone Data.How to Restore Lost Data from iPhone.How to Transfer Data. How to Use the iPhone Backup Extractor (iPhone SE). How. iPhone 7 -How to Transfer Data from iPhone 6 to.How to Transfer Data from iPhone 6 to iPhone.How to Transfer Data. ..How to Transfer Data from iPhone 6 to iPhone 7.How to. . How to Transfer Data from iPhone 7 to iPhone 7 Plus.How to Restore Lost Data from iPhone.How to Transfer Data.How to Transfer Data from.How to Transfer Data from. .How to Transfer Data from iPhone 6 to iPhone.How to Transfer Data from iPhone 6 to iPhone 7.How to Transfer Data from iPhone 6 to.How to Transfer Data from. .How to Transfer Data from iPhone 7 to iPhone 7 Plus.How to Transfer Data.How to Transfer 50b96ab0b6

Product Key: ITK021828 Password: iBackup Extractor System: Mac Region: Worldwide Description: iBackup Extractor Once again, my annual trip to South by Southwest exposed me to many people and their work. Some of this work is awesome, while other is overrated crap. I decided to dive into the crap. If you are wondering how I came upon this, I had a lucky run of serendipity. A good friend of mine and I are on the same wave length. He runs Datapoint, an awesome company that does lots of cool data management stuff. He is also a veteran and expert in several areas. Now in fact, he gave me the run down on one of the most overloaded acronyms you will ever hear, "ACL". While I was not aware of the acronym, I knew its parent who is SARA and did not really understand the difference. Once I did get over the mental blocks from the fact that one was storage and the other was databases, I got to spending

time trying to figure out what this acronym stood for. Here is how I found it. After wasting a good hour or two at SXSW playing with them and trying to figure them out I thought to myself, "man, what is this ACL really standing for?" ACL is very broad and very specific – it stands for Access Control Lists. If you think the acronym is long, just hang in there with me. I promise it gets worse. Once I finally figured it out, I thought the next logical step was to try to decipher what ACLs were and why they were so important. Wikipedia just adds to the confusion. I then did a Google image search and found all these pictures of acronyms I had no idea what they meant. Almost all of them made it look like a bunch of technical terms and no one cared about it. However, one really stood out. It also had a URL attached to it and I clicked it. "iBackup Extractor" was a chrome extension. Now I found my Wikipedia and logged onto my office network and did some searching. I soon found it. iBackup Extractor is a great product and I wish everyone who reads this would install it and use it. iBackup Extractor Crack provides a complete solution to backup iPhone to an image or an iTunes library and restore from those backups. i

<https://villa-mette.com/2022/08/28/wps-office-10-premium-business-edition-crack-serial-key-verified/> [https://telegastro.net/wp-content/uploads/2022/08/Pirox\\_Fishbot\\_434.pdf](https://telegastro.net/wp-content/uploads/2022/08/Pirox_Fishbot_434.pdf)

<https://eaglehoisting.net/wp-content/uploads/2022/08/quimicaanaliticamodernaharveypdf.pdf> [https://molenbeekshopping.be/wp](https://molenbeekshopping.be/wp-content/uploads/2022/08/Counter_Strike_Condition_Zero_Trainer_24.pdf)[content/uploads/2022/08/Counter\\_Strike\\_Condition\\_Zero\\_Trainer\\_24.pdf](https://molenbeekshopping.be/wp-content/uploads/2022/08/Counter_Strike_Condition_Zero_Trainer_24.pdf) <https://soepinaobasta.com/wp-content/uploads/2022/08/hawchan.pdf> <https://greenearthcannaceuticals.com/gstar-iv-gps-driver-14/> <https://www.velocitynews.co.nz/advert/donsson-mtk-imei-tool-full-patched/> <http://pussyhub.net/wp-content/uploads/2022/08/raynmel.pdf> [https://cdn.lyv.style/wp](https://cdn.lyv.style/wp-content/uploads/2022/08/28082457/Factorytalk_View_Studio_Machine_Edition_Torrent_LINK.pdf)[content/uploads/2022/08/28082457/Factorytalk\\_View\\_Studio\\_Machine\\_Edition\\_Torrent\\_LINK.pdf](https://cdn.lyv.style/wp-content/uploads/2022/08/28082457/Factorytalk_View_Studio_Machine_Edition_Torrent_LINK.pdf) <https://ekhayaonline.com/wonderware-intouch-license-crack-download-exclusive/> <https://worldlawalliance.com/wp-content/uploads/2022/08/hascain.pdf> <https://gamersmotion.com/vivadodesignsuitelicensecrack-exclusiveed/> <https://afgras.org/wp-content/uploads/2022/08/mykeinny.pdf> <https://www.voyavel.it/miroslav-philharmonik-v1-1-2-serial-key-keygen-new/> <https://lasdocas.cl/driverfinder-2-1-0-0-hot/>